Subject: Testing framework in U++. Posted by [tojocky](https://www.ultimatepp.org/forums/index.php?t=usrinfo&id=595) on Wed, 25 May 2011 09:09:07 GMT [View Forum Message](https://www.ultimatepp.org/forums/index.php?t=rview&th=6045&goto=32570#msg_32570) <> [Reply to Message](https://www.ultimatepp.org/forums/index.php?t=post&reply_to=32570)

Hello All,

In a little practice of developing in U++ I miss a automating test framework when creating a release.

A good framework example is: http://code.google.com/p/googletest/

Ok, it can be done customized, but want to have some common solution.

Maybe already exists in U++.

Any hints are welcome!

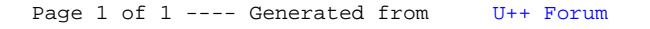